Universität für Weiterbildung

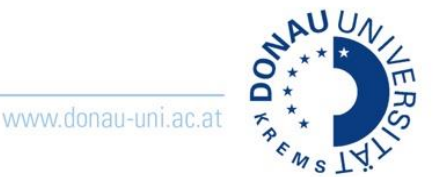

## Wie können externe Lehrende Zoom nutzen?

**Hinweis**: Es besteht die Möglichkeit, eine allgemeine Zoom-Lizenz für Lehrgänge/ Departments zu beantragen. Voraussetzung ist die Verfügbarkeit einer allgemeinen Mail-Adresse (z.B. [lehrgangsname@donau-uni.ac.at\)](mailto:lehrgangsname@donau-uni.ac.at).

Wenden Sie sich für die Beantragung von Zoom-Lizenzen für externe Lehrende oder Lehrgänge bitte an den Tech Support unter [tech-support@donau-uni.ac.at](mailto:tech-support@donau-uni.ac.at) oder über das [Formular im InfoWiki.](https://infowiki.donau-uni.ac.at/display/infowiki/Tech+Support)

## 1. **Meeting wird von UWK-MA vorbereitet**

Ein Zoom-Meeting kann vorab von OAs oder der Lehrgangsleitung angelegt werden, wobei die Verwendung eines Lehrgangs- oder Zentrumsaccounts empfohlen wird. Die Meeting-Informationen (Einladungslink, Meetin-ID und Kenncode) müssen dann den Studierenden / Teilnehmenden vor der Veranstaltung kommuniziert werden. Die Host-Rechte liegen somit bei der Person, die Zugriff auf den Lehrgangsaccount hat.

Sobald das Meeting läuft, kann der/dem Vortragenden die Host- bzw. Co-Host-Rechte übergeben werden. Danach kann die/der Vortragende das Meeting leiten und der Lehrgangsaccount kann das Meeting verlassen.

**Hinweis**: Wir empfehlen, per Telefon oder sonstigem Kanal während des Meetings verfügbar zu bleiben, um im Falle von Problemen das Meeting neu starten zu können.

## 2. **Lizenzen für externe Lehrende**

Standardmäßig erhalten externe Lehrende keine eigene Lizenz. Tragen Externe häufiger vor, können eigene Lizenzen durch die Lehrgangsleitung oder Organisationsassistenz beim Tech Support beantragt werden, wobei folgende Informationen angegeben werden müssen:

- **E-Mailadresse (private Mail Adresse der Lehrenden, auf den noch keine Zoom-Lizenz läuft)**
- **Vorname**
- **Nachname**
- **Department**

Informieren Sie die Lehrenden vorab und machen Sie sie darauf aufmerksam, dass ein Aktivierungslink an die angegebene Adresse versendet wird. Weisen Sie die Lehrenden bitte auch explizit auf die Zoom-Nutzungsbedingungen des Hauses hin.

Stellen Sie Ihnen dabei auch den "Quickguide: Aktivieren des Zoom-Accounts für externe Lehrende" zur Verfügung. (Alle Unterlagen finden Sie im InfoWiki und im Info-Moodle)

**Hinweis**: Bitte geben Sie keinesfalls Ihre eigenen Zugangsdaten weiter. Sie loggen sich in Zoom mit Ihrem UWK-Account ein, eine Weitergabe der Zugangsdaten könnte weitreichende Folgen haben!

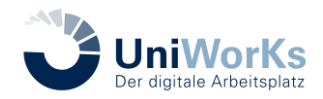